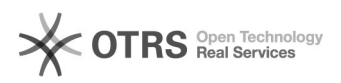

## Efetuar juntada de processos

## 28/04/2024 13:09:27

## **Imprimir artigo da FAQ**

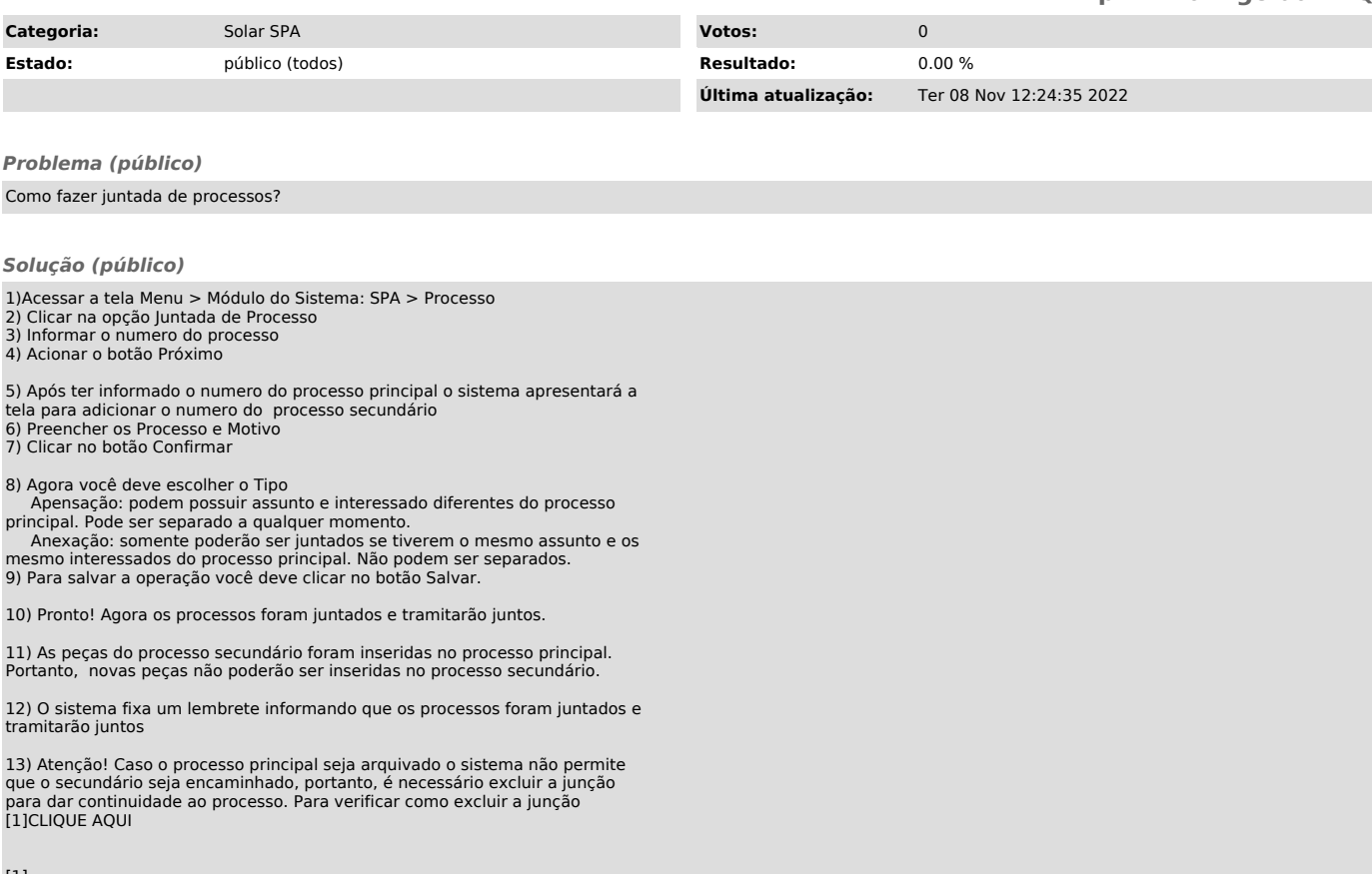

[1]<br>https://otrs.setic.ufsc.br/otrs/public.pl?Action=PublicFAQZoom;ItemID=758;ZoomBackLink=QWN0aW9uPVB1YmxpY0ZBUUV4cGxvcmVyO0NhdGVnb3J5SUQ9MTAwO1Nvc<br>nRCeT1GQVFJRDtPcmRl%0Acj1Eb3duO1N0YXJ0SGl0PTE%3D%0A;